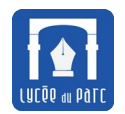

# **Carnet de Liaison numérique**

## Classes de 1re et de Terminale - Rentrée 2021

Extrait du règlement intérieur : Article 35 – L'environnement numérique de travail (E.N.T) [...] Les différents modules de l'ENT de la Région et de Pronote constituent le carnet de liaison numérique des élèves de 1<sup>re</sup> et de Terminale.

Le carnet de liaison numérique n'est pas un seul élément, mais un ensemble de services fournis par l'ENT ou Pronote ou les téléservices académiques. Ils remplacent et même enrichissent les services similaires offerts par le carnet papier.

*Pour bénéficier des liens hypertextes de ce document, vous pouvez le consulter sur le site internet du lycée : Onglet CDI/ENT*

# **Accès**

- **ENT** : les éléments de connexion (identifiant et mot de passe) sont diffusés à la rentrée <https://le-parc.ent.auvergnerhonealpes.fr/>
- **PRONOTE** : accès via l'ENT (*[Présentation](https://vimeopro.com/indexeducation/pronote-pour-les-familles/video/328626162)*)
- **Téléservices académiques** : les éléments de connexion sont diffusés au mois de septembre par mail (Il s'agit du même accès que les années précédentes, y compris lorsque les élèves viennent d'un autre établissement). Si, au mois d'octobre, vous ne l'avez pas reçu, merci de contacter le secrétariat second cycle pour vérifier votre adresse mail. [\(secretariat-2c.0690026d@ac-lyon.fr](mailto:secretariat-2c.0690026d@ac-lyon.fr)) - <https://teleservices.ac-lyon.fr/>
- **CYCLADES** : les éléments de connexion (identifiant et mot de passe) sont diffusés au 1<sup>er</sup> trimestre de la classe de première <https://exacyc.orion.education.fr/cyccandidat/portal/login>

# **Quel module pour quel service ?**

#### **Identité et coordonnées de l'élève et des représentants légaux**

#### **Téléservices académiques**

Pour proposer des corrections de l'identité, de l'élève, des représentants légaux, les numéros de téléphone, les adresses mail, la priorité de contact.

#### **Entrée dans l'établissement**

Pass'Région ou carte de demi-pension (avec photo)

#### **Consulter l'équipe pédagogique**

**PRONOTE** : Vie scolaire → Équipe pédagogique

#### **Démarches pour le baccalauréat (Premières et Terminales)**

#### **CYCLADES**

- Inscription au bac
- Consultation des convocations au bac
- Résultats des évaluations communes : Notes et copies

#### **Connaitre les délégués des parents d'élèves et les délégués des élèves**

Informations présente dans l'espace classe de l'**ENT** et sur les bulletins de notes sur **PRONOTE** : Notes → Bulletins

#### **Contacter un enseignant, le CPE**

Pour contacter un enseignant, le CPE ou pour lui demander un rendez-vous : Messagerie de l'**ENT**

### **Consulter le règlement intérieur**

Il est présent sur le site internet du lycée : <u>LYCÉE -> Règlements et Chartes</u>

#### **Justifier un retard, une absence**

**PRONOTE** : Accueil → Cliquer sur le retard ou sur l'absence

Pour chaque absence ou retard, il faut indiquer le motif parmi une liste pré-établie par le service vie scolaire. Il est possible de joindre un justificatif. Tutoriel : [https://vimeopro.com/indexeducation/pronote-pour-](https://vimeopro.com/indexeducation/pronote-pour-les-familles/video/112908276)

[les-familles/video/112908276](https://vimeopro.com/indexeducation/pronote-pour-les-familles/video/112908276)

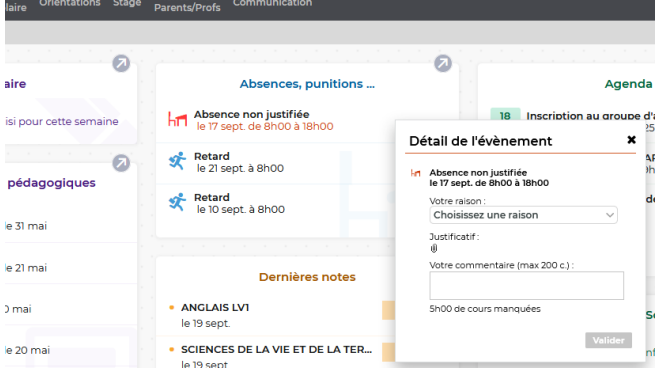

## **Signaler une inaptitude à la pratique de l'EPS**

Fiche papier A4 à retirer au service vie scolaire ou à télécharger sur l'ENT.

#### **Consulter les informations**

- Blog de l'**ENT** pour les informations générales (orientation, évènements…)
- Agenda de **PRONOTE**→ Communication → Agenda

#### **Connaitre le calendrier de l'année**

Vacances - Semaines A et semaines B : **PRONOTE**→ Communication → Calendrier

#### **Voter pour une élection**

**PRONOTE** → Communication → Élections

#### **Consulter les notes et les évaluations**

**PRONOTE**→ Notes → Les notes / Relevé / Bulletins / Graphes [\(Tutoriel](https://vimeopro.com/indexeducation/pronote-pour-les-familles/video/121783459))

#### **Consulter l'emploi du temps**

- Emploi du temps annuel : Diffusion d'une individuelle en papier le jour de la rentrée
- Emploi du temps à la semaine (incluant les modifications ponctuelles) : **PRONOTE** : Vie scolaire → Emploi du temps

Pour les familles éloignées du numérique, le secrétariat second cycle sera l'interface avec les personnes ou services concernés.